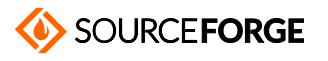

Home / Browse / Clover EFI bootloader / Wiki

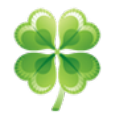

## **Clover EFI bootloader**

**Boot macOS, Windows, and Linux on Mac or PC with UEFI or BIOS firmware Brought to you by: apianti, slice2009**

**This project can now be found here.**

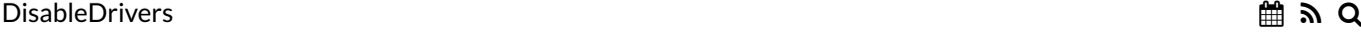

**Home** > **Configuration** > DisableDrivers

**<key>**DisableDrivers**</key> <array> <string>**CsmVideoDxe**</string>**

**<string>**VBoxExt4**</string> </array>**

The purpose of this parameter is to have multiple configurations in the OEM folder. Only one driver folder exists, though, and it may be necessary to disable specific drivers for different configurations. One may need OsxAptioFixDxe, another one EmuVariableDxe.

< **Configuration** < **Devices GUI** >

© 2021 Slashdot Media. All Rights Reserved. Terms Privacy Privacy Choices Advertise

**Get latest updates about Open Source Projects, Conferences and News.**